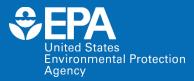

# EPA Tools & Resources Training Webinar: ECOTOX Knowledgebase

Colleen Elonen and Jennifer Olker US EPA Office of Research and Development

February 4, 2021

**Office of Research and Development** 

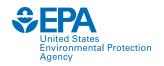

### **Presentation Outline**

- Background and History of the ECOTOX Knowledgebase
- ECOTOX Pipeline: Literature Search, Systematic Review, and Data Curation
- Demonstration of ECOTOX Knowledgebase
- Summary

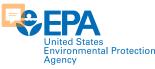

### Problem

- Risk assessors needed a cost-effective means of locating high quality ecological effects data to use in prioritizing chemical cleanup at hazardous waste sites and assisting in the assessment of potential hazards of pollutants through the Clean Air Act, the Clean Water Act, the Federal Insecticide, Fungicide and Rodenticide Act and the Toxic Substances Control Act.
- Duplicative efforts for data gathering wastes resources across state and federal agencies.
- ECOTOX was developed to meet the need for:
  - 1) an *authoritative source of toxicological data* for regulators
  - 2) an efficient way for the regulated community and researchers to *document literature searches and acquisition of data* used for risk assessments, risk management and research
  - 3) empirical data for the *development and validation* of in vitro and modeling methods for risk assessment

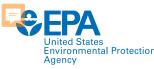

# What is the ECOTOX Knowledgebase?

Publicly available, curated database providing toxicity data from single-chemical exposure studies to aquatic life, terrestrial plants and wildlife

- From comprehensive search and review of open and grey literature
  - Data extracted from acceptable studies, with up to 250 fields
  - Updated quarterly to public website
- 30+ year history
  - Originated in the early 1980s
  - Developed at US EPA's Office of Research and Development in Duluth
- Current user statistics
  - 8,000 distinct hosts search the Knowledgebase each month

| ECOTOX Kno                                                                                                    | owledgebase                                                    |                                                                                                    | Home Search                                                                                                    | Explore                                  | Helj                                                     | )<br>                        | Contact U                       |
|----------------------------------------------------------------------------------------------------|----------------------------------------------------------------|----------------------------------------------------------------------------------------------------|----------------------------------------------------------------------------------------------------|------------------------------------------|----------------------------------------------------------|------------------------------|---------------------------------|
| Data last updated                                                                                                    |                                                                |                                                                                                    |                                                                                                    |                                          |                                                          | Total in database            |                                 |
| Dec 15,<br>2020                                                                                                    | Recent chemicals with full se<br>Carbaryl<br>Clothianidin      | arches completed and data ex<br>Dicamba<br>Imidacloprid                                                                                  | Per- a                                                                                                    | and Polyfluoroalkyl<br>methoxam          | Sub                                                      | 12,272<br>Chemicals          | 13,455<br>Species               |
| See update totals                                                                                                    | DCNA                                                           | Nitrates, Nitrite                                                                                                    | 5                                                                                                    |                                          |                                                          | 51,441<br>References         | 1,039,547<br><sub>Results</sub> |
| About ECO                                                                                                    |                                                                | WELCON<br>ck here to provide feedbac<br>Getting                                                                                          |                                                                                                    | e to improve your ex                     | perience.<br>ther I                                      | inks                         |                                 |
| The ECOTOXicology k<br>(ECOTOX) is a compre<br>publicly available kno<br>providing single chen<br>environmental toxicit<br>aquatic life, terrestria | nowledgebase<br>ehensive,<br>owledgebase<br>nical<br>y data on | <ul> <li>Use <u>Search</u> if y<br/>search terms (c</li> <li>Use <u>Explore</u> to<br/>ECOTOX (include)</li> <li>ECOTOX Quick</li> </ul> | ou know exact parameter<br>hemical, species, etc.)<br>see what data may be ava<br>ing data plots)<br><u>User Guide</u> (2 pp, 141 K) | s or • L<br>• E<br>ailable in • C<br>• E | imitations<br>requent Qu<br>Other Tools/<br>Recent Addit | estions<br>Databases<br>ions |                                 |
| Learn More                                                                                                    |                                                                | <u>ECOTOX User C</u> <u>ECOTOX Terms</u>                                                                                                 | <mark>Guide</mark> (89 pp, 663 K)<br>Appendix                                                                                        | E                                        | a Get Upda                                               | ates via Email               |                                 |

### www.epa.gov/ecotox

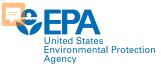

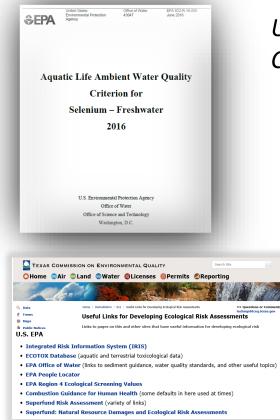

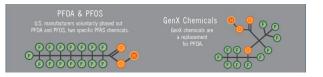

### EPA Program and Regional Office Applications: Use in environmental decision making

Used for every Ambient Water Quality Criteria for Aquatic Life since 1985.

> Used for every Ecological Risk Assessment for Office of Pesticides for chemical registration and re-registration (FY20 – 27 chemicals).

Used by Office of Land and Emergency Management (Superfund and ORCR), HQ, Regions and States for site assessments and in emergency response.

Providing ecological hazard data for the prioritization and assessment of chemicals for TSCA/Lautenberg Act.

Providing ecological toxicity data for PFAS to researchers, EPA Eco Risk Assessment Forum, DoD Tri-Services ERA Work Group and others.

| UMITED STATES UN<br>Stringer Langer | NITED STATES ENVIRONMENTAL PROTECTION AGENCY<br>WASHINGTON D.C., 20460                                                                                                    |
|-------------------------------------|----------------------------------------------------------------------------------------------------|
| MEMORA                              | NDUM March 26, 2008                                                                                                    |
| Subject:                            | Registration Review –Preliminary Problem Formulation for Ecological<br>Risk and Environmental Fate, Endangered species and Drinking Water<br>Assessments for Diazimon (PC Code 057801; DP Barcode D349527)                        |
| To:                                 | Jude Andreasen, Chemical Review Manager<br>Lawn Parsons, Team Leader<br>Special Review Branch<br>Special Review and Reregistration Division (SRRD)                                                                                |
| From:                               | Kristina Garber, Biologist<br>Thomas Steeger, Senior Biologist<br>Environmental Fate and Effects Division<br>Office of Pesticide Programs                                                                                         |
| Through:                            | Elizabeth Behl, Chief<br>Environmental Risk Branch 4<br>Environmental Fate and Effects Division<br>Office of Pesticide Programs                                                                                                   |
| problem for                         | nmental Fate and Effects Division (EFED) has completed the preliminary<br>mulation (attached) for the ecological risk, environmental fate, endangered<br>d drinking water assessments to be conducted as part of the Registration |
| W                                   | Overview of TSCA<br>ork Plan Methodology                                                                                                    |
|                                     | Maria Doa                                                                                                    |
| U.S. E                              | PA, Office of Pollution Prevention and Toxics<br>December 11, 2017                                                                                                    |

#### Ecological Hazard

Ecological hazard data are extracted from the EPA ToxValDB database where it had been compiled from the EPA ECOTOX database. Although data are available for a variety of species, only data for aquatic species are used in the current illustration. The data can come from any of the following study types: mortality:acute, mortality:chronic, reproductive:acute, reproductive:chronic, growth:acute, growth:chronic (all from ECOTOX). The types of effect levels are LDxx/LCxx/EDxx where xx can range from 1% to 100%, and LOEL/NOEL/LOEC/NOEC. Values must be in units of mg/L. For each chemical, the lowest toxicity value was separately determined for acute and chronic studies, regardless of species. The

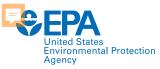

# **Applications of ECOTOX**

### **ECOTOX Knowledgebase**

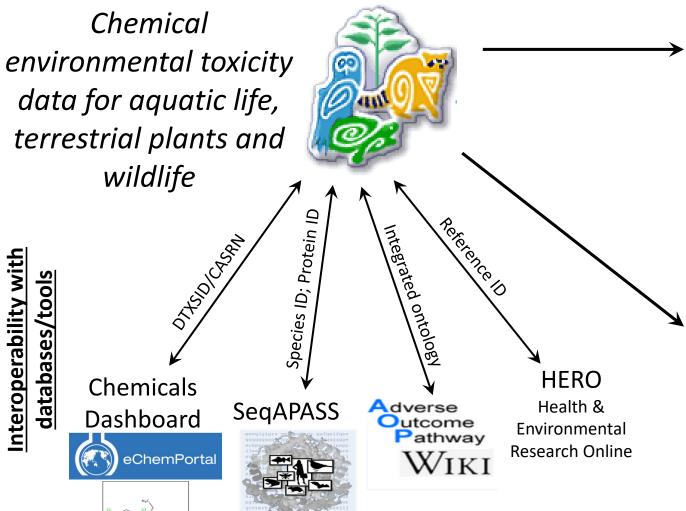

### **EPA Program Offices and Regions,**

### **States, Tribes, Other Federal Agencies**

### and International Entities

Ecological Risk Assessments Ambient Water Quality Criteria Ecological Screening Values Chemical Prioritization Emergency Response

### **Tools and Applications**

Species Sensitivity Distributions (e.g., US EPA's WebICE, NOAA's CAFÉ) PNECs and Eco Thresholds for Toxicological Concern QSAR (e.g., ECOSAR, TEST, OECD QSAR Toolbox) Bioaccumulation Factor modeling and validation Adverse Outcome Pathway (AOP) development

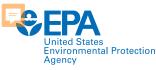

### **ECOTOX Pipeline: Systematic Review/Data Curation**

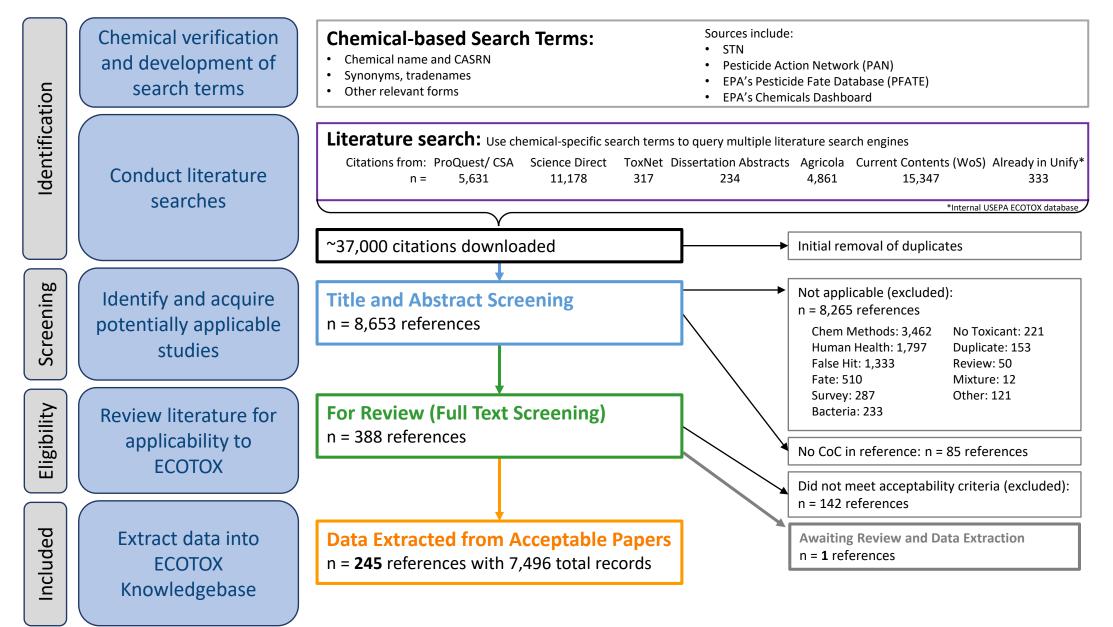

7

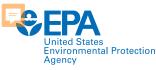

### **ECOTOX Pipeline: Systematic Review/Data Curation**

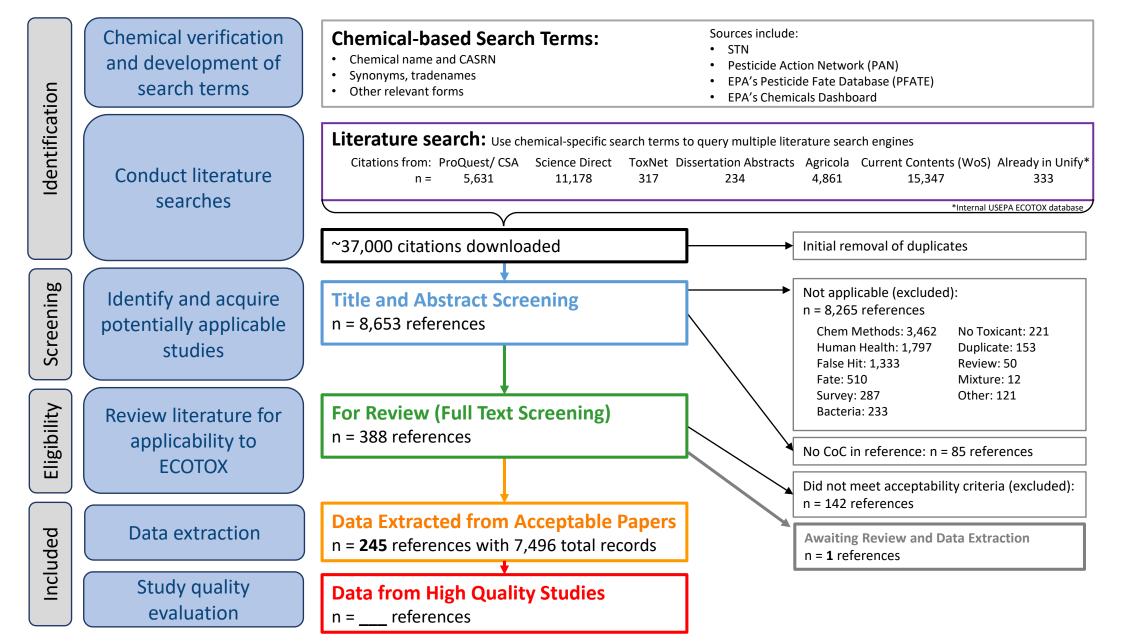

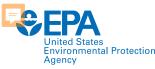

# **Chemical Search Terms: ID, Test and QA**

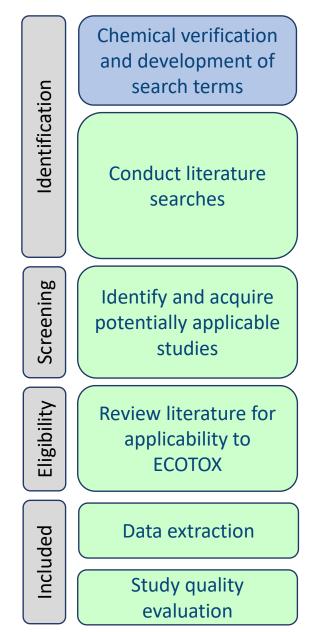

Search various sources for chemical terms, Synonyms, verify CAS, eliminate poor search terms

Tak(Acilid OR Albrass OR Bexton OR "CP 31393" OR "Kartex A" OR Muharicid OR Niticid OR Propachlor OR Propachlore OR Ramrod OR Satecid OR "US EPA PC Code 019101")

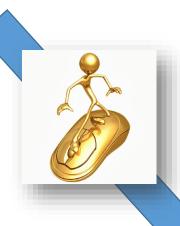

Couple hour process

Enter chemical terms into template for abstracting databases

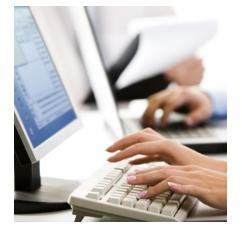

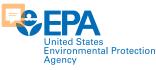

### **Chemical Search Terms: ID, Test and QA**

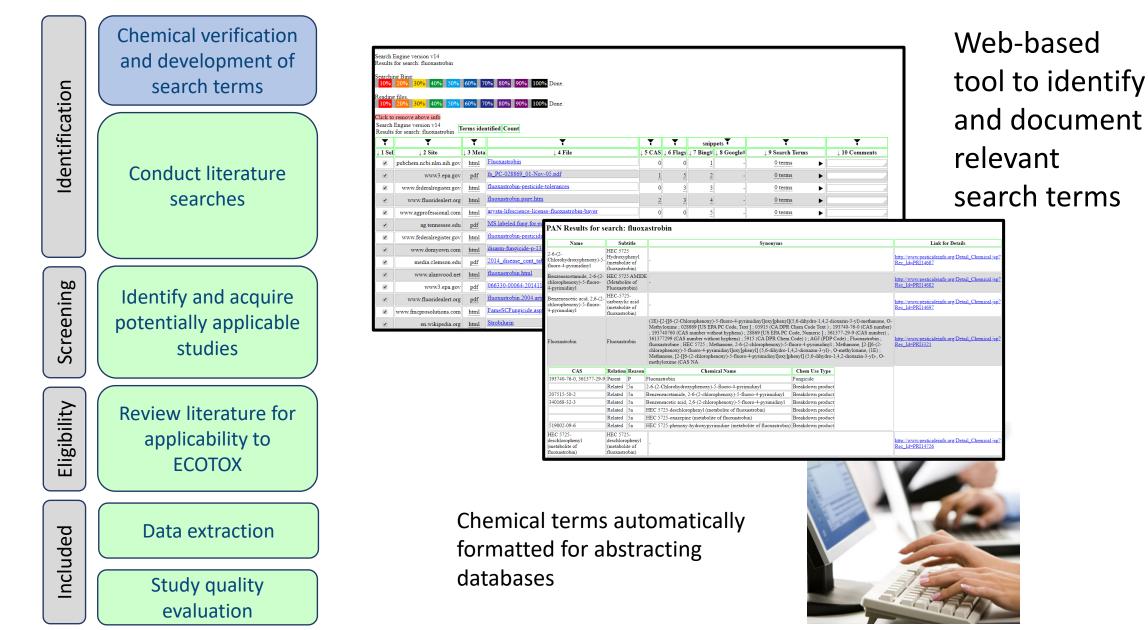

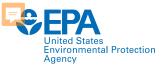

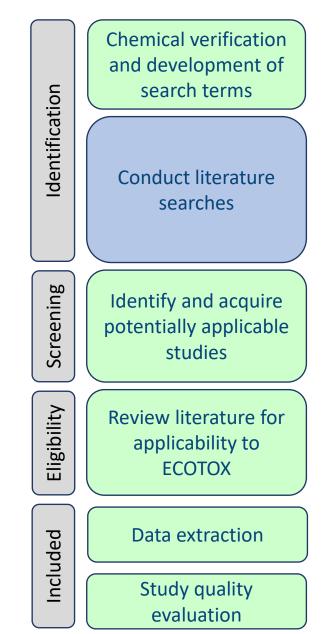

### **Literature Searches**

Chemical specific searches (using terms from chemical verification step) OR Monthly electronic searches of 11 highly relevant journals

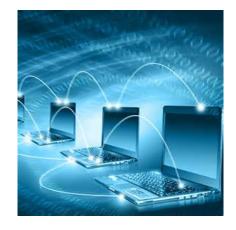

In 2020: 208,000 references were manually skimmed for applicability

| 000             |      | 👼 Ross's referen                                                 | ices.eel    |                  |                 |                         |
|-----------------|------|------------------------------------------------------------------|-------------|------------------|-----------------|-------------------------|
| 9 B 8 ? Gen     |      |                                                                  | Col Number  | Ref Total        |                 | (fook Simple)           |
| Song            | 1995 | Doing Christian theology with Jesus in Asia                      | Call Number | Journal (simple) | Incarn; LibThe  | Year                    |
| Song            | 1996 | From Israel to Asia: A theological leap                          |             | Book Section     | Incarn; Libthe  | 1977                    |
| Song            | 1976 | Jesus Christ – The life of the world – An Asian meditation       |             | Journal Article  | Incarn; Libthe  | Title                   |
|                 | 1983 |                                                                  |             | Flectronic So    | Incarn; LibThe  | Towards a planetary vis |
| Song            | 2006 | Christian theology: Towards an Asian reconstruction              |             |                  |                 | Place Published         |
| Song            |      | Contextualization and discipleship: Closing the gap between t    |             |                  |                 | The Park Forrest, Scotl |
| Sonn            | 2004 | A brief history of Islam                                         |             | Book (Simple)    | Islam           | Publisher               |
| Sontag          | 1977 | On photography                                                   |             | Book (Simple)    |                 | Findhorn Foundation     |
| Sookhdeo        | 1987 | New frontiers in mission                                         |             | Edited Book      |                 | Short Title             |
| Soros           | 1999 | The crisis of global capitalism                                  |             | Book (Simple)    | Future          |                         |
| Sorrell         | 1988 | St Francis of Assisi and nature: Tradition and innovation in W   |             | Book (Simple)    | Env             | ISPN                    |
| Sorum           | 1993 | Cheap grace, costly grace, and just plain grace                  |             | Journal Article  | Incarn; Bonho   | 10014                   |
| Soskice         | 1985 |                                                                  | BU1.5       | Book (Simple)    | Incarn; Christi | Bead                    |
| South African   | 2009 | Climate change: A challenge to the churches in South Africa      |             | Book (Simple)    | Env             | 11000                   |
| South African T | 1998 | Final report [of the TRC]                                        |             | Electronic So    | Reconciliation  | Call Number             |
| Southern        | 1970 | Western society and the church in the middle ages                |             | Book (Simple)    |                 | Garrenton               |
| Southgate       | 2008 | The groaning of creation: God, evolution and the problem of evil | Req 1003    | Book (Simple)    | Evolution       | Keywords                |
| Southgate       | 1999 | God, humanity and the cosmos: A textbook in science and religion | RF20.2      | Book (Simple)    | Env             | New Age                 |
| Spangler        |      | Towards a planetary vision                                       |             | Book (Simple)    | New Age         | Abstract                |
| Spangler        | 1993 | The New Age: The movement toward the divine                      |             | Book Section     | New Age         |                         |
| Spano           | 2003 | Adolescent brain development                                     |             | Journal (simple) | Chaplaincy      | Notes                   |
| Spearritt       | 1979 | Australian popular culture                                       |             | Book (Simple)    | Aust            |                         |
| Speidell        | 1990 | Incarnational social ethics                                      |             | Book Section     | Incarn; Other   | URL                     |
| Speidell        | 1987 | The incarnation as the hermeneutical criterion for liberation a  |             | Journal (simple) | Incarn; LibThe  |                         |
| Spencer         | 1998 | God the stranger: An intercultural Hispanic American perspective | RQ20        | Book Section     | Multicultural   | Imape                   |
| Spencer         | 1998 | The global God: Multicultural evangelical views of God           | 231         | Edited Book      | Multicultural   |                         |

#### Search Engines

- 1. Science Direct
- 2. AGRICOLA
- 3. TOXNET
- 4. ProQuest ESPM
- 5. ProQuest Dissertation Abstracts
- 6. Web of Science/ Current Contents

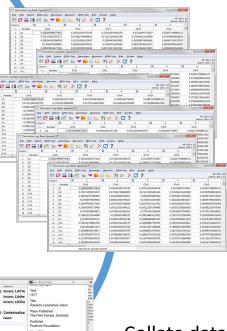

Collate data and remove duplicates

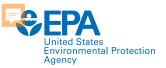

# **Skimming for Applicability: Title and Abstract**

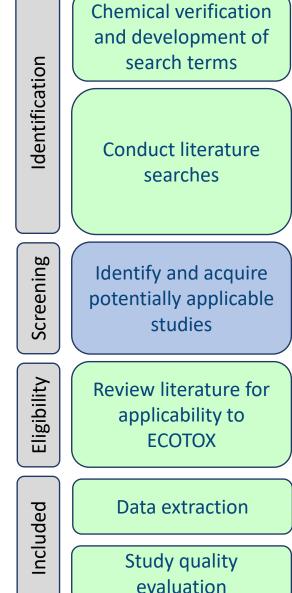

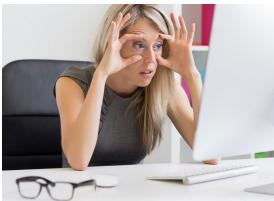

Skim titles and abstracts, use exclusion criteria to eliminate non-applicable

4. 1 Econ Entomol. 2016 Jul 18. pii: tow146. [Epub abead of print]

Sulfur Dust Ban: A Novel Technique for Ectoparasite Control in Poultry Systems Murillo AC(1), Mullens BA(2).

uthor information: 1)Department of Entomology, University of California, Riverside, CA 92521 1)Department of Entomology, University of California, Riverside, CA 92521 1, anomology, University of California, Riverside, CA 92521 (alockoolbur.edu; radley.mullensburc.edu).

bradley, Bullensbur, edu). thradley, Bullensbur, edu). Animal wilfar-activen legislation and consumer demand are changing how laying chickens are housed, thus creating challenges for ectoparastic control. Here hugh-pressure pesticides. This application type is difficult in erriched-cage or erriched-cage or cage-free systems. In this study, we tested the efficacy of suffur dust deployed in "dust bags for control against the northern fow mite erriched-cage or cage-free systems. In this study, we tested the efficacy of suffur dust deployed in "dust bags for control against the northern fow mite permetriched-cage or cage-free systems. In this study, we tested the efficacy of cages or were clipped to the inside front of cages, we also tested permetriched-cage or use free systems. In this study we tested the efficacy of the system of the system of the system of the system of the system cages or were clipped to the inside front of cages, we also tested permetriched-cage or system of the system of the system reduced after counts to zero after 4 with rial 2. Permethrin strips had no though this mite population and not been exposed to pyrethrolds for several years. Sulfur bags should be effective in caged or cage-free systems. By the authors 206, published by oxford university press on behalf of

The Authors 2016. Published by Oxford University Press on behalf of Entomological Society of America. All rights reserved. For Permissions, please email: journals.permissions@oup.com.

DOI: 10.1093/jee/tow146

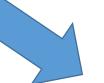

|      | A Ca<br>Dine<br>Stars    | efferting B r La 🖉 · 🛓 - 📰 = = 1 = = 2 = 2 Addite Creek Addite Addite Sections 🗸 Universities bottles Addite Addite Addite Sections - 🕹 Universities |
|------|--------------------------|----------------------------------------------------------------------------------------------------|
|      |                          | . 16-+                                                                                                    |
| -    |                          | Teles Searce                                                                                                    |
| 1 3  | ¢                        |                                                                                                    |
| (ma) | 24,82                    | Reference repuets                                                                                                    |
| Chan | skal reter<br>skal reter | erce #2                                                                                                    |

#### Send applicable reference list for acquisition

12

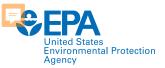

### **Skimming for Applicability: Title and Abstract**

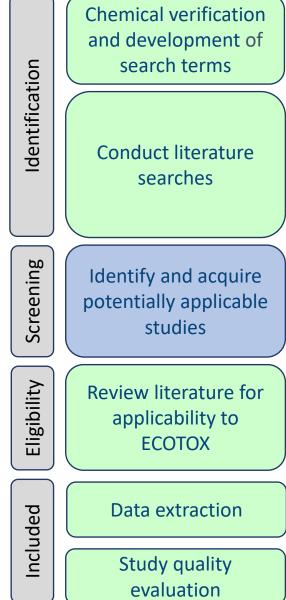

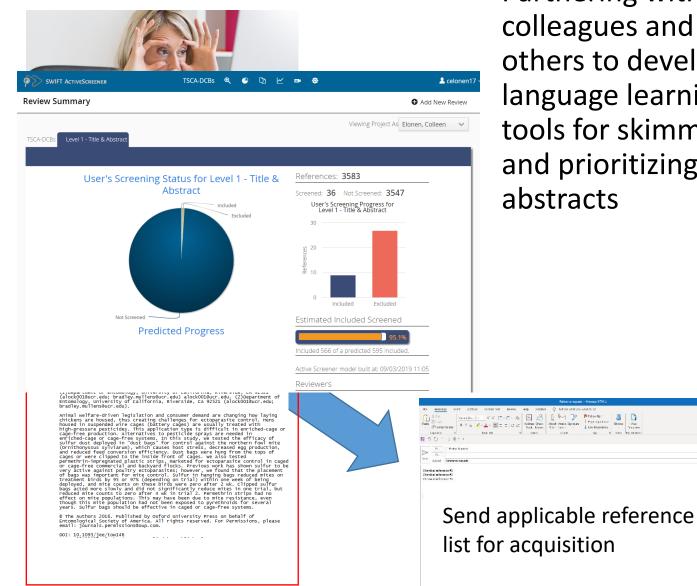

Partnering with EPA colleagues and others to develop language learning tools for skimming and prioritizing abstracts

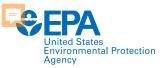

## **Skimming for Applicability: Full Text**

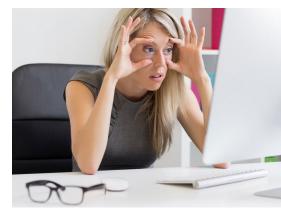

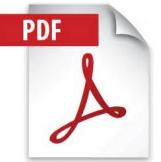

#### Ecotoxicology 2, 93-120 (1993)

#### The impact of the Cyanamid Canada Co. discharges to benthic invertebrates in the Welland River in Niagara Falls, Canada

MIKE DICKMAN and GRAZYNA RYGIEI

er Department, Brock University, St. Cethariner, Ontario, Canada 12534

teceived 15 July 1992; accepted 6 December 199

In 1986, the International Joint Commission (IJC) recommended that the Niagara River watershe In 1996, the international Joint Commussion (JLC) recommended that the Nagara Kevr waterhed-backed be detention at Avec of Concern (AOC). This LF commendation was nariable by the 4 necessary to locate any areas of impairment within the waterhed and carry our remediation projects that permit uses that were previously impaired. To this off was attracted to determine whether on to the sediments at 7 study sites near the Cyanami Canada (Chemical) Co. were contaminated at these that would result in the impairment of the natural block which inhabit the

The Cyanamid Canada (Chemical) Co. discharges ammonia wastes, cyanide, arsenic and a The Cyanamic Canada (Chemical Co. unstanges annional wases, cyanamic, ansende and a variety of heavy metals into treatment systems which ultimately distange to the Welland River, the major Canadian tributary to the Niagara River. This portion of the Welland River near the factory was designated a Provincially significant (Class one) wetlands by the Onlario Ministry of Natural Resources. In 1986, the mean discharge to a creek from Cyanamid Canada Co. was 27,342 m3 per day (MOE, 1987). Similar discharge volumes occurred in 1989. In 1991, the total discharg as 25,000 m<sup>3</sup> per day (MOE, 1991). The majority of the benthic invertebrates collected from the study area were pollution tolerant

The majority or the beamus invertebrates contexten routin the study area were postulated to the track (e.g., sludge worms constituted 6% of all the organisms collected). The lowest chironomid densities were observed at stations 1, 2, and 4, which were the only stations situated close to Cynamid's discharge pipes. The absence, of clams and mayfies which horrow to greater depths than do chironomids and sludge worms, probably reflects the inability of the deeper dwelling the station of the station of the stat tian or commonance and souge worths, processly reflects the matury of the deeper owering burrowers to tolerate the containants which we recorded at these 3 stations. The absence of all crustaceans from these same 3 stations (stations 1, 2 and 4) when coupled with their low biotic diversity and the elevited heavy metal concentrations in the sediments were cause for concern. In addition, stations 2 and 4 displayed the highest frequency of chironomid mentum deformities. addition, rations 2 and 4 displayed the highest frequency of chirconomi mentum deformities. Stations 1 and 2 were located near a pay which was one 60 Cynamic Chanda Company's major discharge point sources to the Weiland River until a court order in 1980 stopped the company from blow background). In which have the source of the source of the source background, how the ground), lungsten (244 times above background) and face (20 times above background) near the bandword discharge pipe were correlated with the presence of politoni toterant discharged such above fackground which was the source background) near the bandword discharge pipe were correlated with the presence of politoni toterant discharged standarded pipe withis with the source of politoni toterant disclimentations. Among the 1,275 chironomids taken from the seven Cyanamid Canada stations, the great majority were pollution tolerant taxa. The low biotic diversity and the presence of co numbers of pollution tolerant benthic macroinvertebrates in combination with the

0963-9292 © 1993 Chapman & Hall

Moves on to be curated into ECOTOX.

Dec. 2019 – Dec. 2020 1,676 references were added to the public website

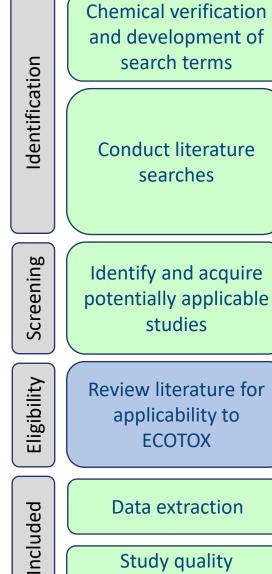

Study quality

evaluation

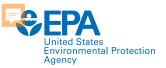

# **Skimming for Applicability:**

**Chemical verification** and development of search terms Identification **Conduct literature** searches Screening Identify and acquire potentially applicable studies Eligibility Review literature for applicability to **ECOTOX** Data extraction Included Study quality evaluation

| E.                                                                                                    | III Te                                                                                                    | byt                                                                                                    |                                                                   |     |
|----------------------------------------------------------------------------------------------------|----------------------------------------------------------------------------------------------------|----------------------------------------------------------------------------------------------------|-------------------------------------------------------------------|-----|
| le Edit View History Bookmarks Tools Help                                                                                                    |                                                                                                    |                                                                                                    |                                                                   |     |
| 🔹 🚖 🖾 🛄 🚺 www.knowminer.at:8080/team                                                                                                    | m-pdf-extraction-webapp/extract/?action=ex                                                                                                    | tract&id=Si 🟫 👻 Coogle                                                                                                    |                                                                   | -   |
| estin and CD133: valuable stem cell-specific markers for de                                                                                                    | Journal of Exp<br>Cancer Researc                                                                                                    | erimental & Clinical                                                                                                    | Madhad                                                            | DDI |
| inical outcome of glioma patients                                                                                                    | Cancer Researc                                                                                                    | CH                                                                                                    |                                                                   | 20  |
| urnal of Experimental & Clinical Cancer Research                                                                                                    | Nestin and CD133: va                                                                                                    | aluable stem cell-specific markers for                                                                                                    |                                                                   |     |
| uthors                                                                                                    | Mingyu Zhang, Tao Song<br>and Jiasheng Fang*                                                                                                    | outcome of glioma patients<br>g. Liang Yang, Ruokun Chen, Lei Wu, Zhu                                                                                                    | anyi Yang                                                         |     |
| Zhang, Mingyu     Song, To     Song, To     Yong, Liang     Yang, Zhawanyi     Chen, Ruokun     Wu, Lei     Fang, Jiasheng                                                                                                    | Addition The Neurosuper Department of Kar<br>Ford Simple Dime, down and provide the Source<br>Institute One, schemel provide on GFMR, in<br>Institute (War, Source of Coll & Source of Source<br>Partners, War, Source of Coll & Source of Source<br>? Corresponding pathod                                                                                                    | nga Baqula a' Canad Rado Tinionain, Changdag Hanas, 1997, PE Ca<br>In Tarlang - unguestry or galaxia: Line Yang Yang - ungub 1537-064<br>dipoleto in: Misang Yang - diseawad banasi kong |                                                                   |     |
| filiations                                                                                                    | Published 34 December 2008<br>Journel of Lepenmental & Check Concer Research 3<br>This article is publishe trans. Into December 200                                                                                                    | Received 21 Condex 200<br>Accepted 24 December 200<br>accepted 24 December 200<br>accepted 24 December 200                                                                               |                                                                   |     |
| <ul> <li>The Neurosurgery Department of Xiangya Hospital of Co<br/>South University, Changsha, Hunan, 410078, PR China</li> </ul>                                                                                                    | Central 0 2008 Zhang et al, Inserses Bio/Med Central List<br>This is an Open Access strated distributed under<br>which permits unrestrated use, distribution, and                                                                                                    | the serves of the Creative Converse Astributer Likewa ( <u>Asp.)</u> (creativecanosce),<br>reproduction is any medium, provided the original work is properly chell.                     | rg/hanandhy2.0                                                    |     |
| -Mails                                                                                                    |                                                                                                    |                                                                                                    |                                                                   |     |
| <ul> <li>zhangmy@hotmail.com</li> <li>songtao97117@hotmail.com</li> <li>yand@i36.com</li> <li>cherrk@sina.com</li> <li>wul@yahoo.mil.com</li> <li>shen.wai@hotmail.com</li> </ul>                                                                                                    |                                                                                                    | Clinical Epidemiology<br>Issue 5, May 2009, Pages 506-510                                                                                                    |                                                                   |     |
| bstract                                                                                                    |                                                                                                    |                                                                                                    |                                                                   |     |
| m Glimma prepend the most frequent negation of the<br>propulsion of their clinical count is primarily determine<br>the second of their clinical count is primarily determine<br>the second of the second of the second of the<br>preside the constraints of the second of the<br>second of the second of the second of the<br>second of the second of the second of the<br>second of the second of the<br>second of the second of the<br>second of the second of the<br>second of the second of the<br>second of the second of the<br>second of the second of the<br>second of the second of the<br>second of the second of the<br>second of the<br>second of the second of the<br>second of the<br>second of t | Retere Article<br>Choice of data ext<br>systematic review<br>and review compl<br>Mohamed B. Elamin <sup>*</sup> , David N. Flym <sup>*</sup> ,<br>Paul Jack Karanicolas <sup>*</sup> Gordon H. Giure                                                                                                    | s depends on resc<br>exity                                                                                                    | Alonso-Coello <sup>e, f</sup> ,<br>awa <sup>h</sup> , Regina Kunz |     |
| Drag and drop text from document:                                                                                                    |                                                                                                    |                                                                                                    |                                                                   |     |
| The user can select text from the document and can s<br>the outcome database.                                                                                                    | start dragging the text out of the document to                                                                                                    | 6 Ge                                                                                                    | t rights and content                                              |     |
| During the dragging action, the user can view the text accurate data extraction.                                                                                                    | t being dragged. This feature facilitates                                                                                                    |                                                                                                    |                                                                   |     |
| treatment                                                                                                    | KPS (<80 versus ≥ 80)<br>R                                                                                                    |                                                                                                    |                                                                   |     |
| Patients were stratified according to their K<br>mized 1:1:1 to 1 of the 3 parallel<br>PFE + CIL2W, and PFE (Figure 1). See so                                                                                                    | treatment arms: PFE+CIL1W,                                                                                                    | coordinating, and conduc                                                                                                    |                                                                   |     |
| Background: Recurrent and/or metastatic squamous cell ca<br>expresses w/6 integrin. Clengifide selectively inhibits w/8 and w/                                                                                                    | arcinoma of the head and neck (RM-SCCHN) over-                                                                                                    | ia (Circuincar) Co. were<br>biota which inhabit the                                                                                                    |                                                                   |     |
| abandoned discharge pj<br>such as <i>Polypedilam</i> and<br>abandoned pipe site wh<br>Among the 1,275 ch<br>majority were pollution                                                                                                    | viciale whether the rows and columns must be a coloid.<br>they can be pasted into the outcomes<br>1 13 8 3 2 2 1<br>9 6 2 0 0 0 0<br>4 2 0 0 0 0 0<br>times above background) and zinc (20 times to<br>perform the system Column density of the system<br>performation the system Column density of the system<br>times above background) and zinc (20 times to<br>perform the system Column density of the system of the system<br>times above background) and zinc (20 times to<br>perform the system Column density of the system of the system Column density of the system of the system Column density of the system of the system Column density of the system of the system of the s | ion tolerant chironomid taxa<br>ies were also observed at the<br>found in the sediments.<br>Canada stations, the great<br>the presence of considerable                                   |                                                                   |     |
|                                                                                                    |                                                                                                    |                                                                                                    |                                                                   |     |

Exploring options for data mining and extraction of information from a variety of sources

Moves on to be curated into ECOTOX.

Dec. 2019 – Dec. 2020 1,676 references were added to the public website

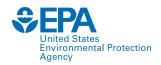

# **ECOTOX Applicability Criteria**

#### • Paper must meet these criteria

- Single chemical exposure
- Ecologically-relevant species
- Must be able to verify CAS registry numbers
- Must be able to verify taxonomic information for test species
- Exposure to live organism, viable tissue or cells
- Report concurrent exposure concentration, dose or application rate
- Report duration of exposure
- Must have a control treatment
- Primary source of the data
- Study must be a full article in English

### • The following studies are excluded

- Air pollution studies related to CO2 and ozone
- Studies on humans, monkeys, bacteria, viruses and yeast
- Review and summary articles
- Terrestrial studies with an inhalation route of exposure
- Non-English publications and abstracts

Review literature for applicability to ECOTOX

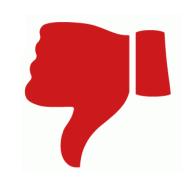

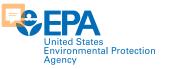

# **ECOTOX Applicability Criteria**

### All Excluded and Non-Applicable studies are Tagged with the reason for rejection

- Abstract published as an abstract
- Bacteria only test organism is a bacteria
- CAS # Unavailable could not verify/locate chemical CAS Registry number
- Chemical method description of chemical analysis procedures
- Fate only report chemical distribution in media
- Human Health data on human subjects of surrogate animal subjects for human health risk assessment
- Incident reports death of animal by poison, but does not provide concentration/duration of exposure
- Method paper only reports methods for conducting a toxicity test or other aspect of an experiment
- Mixture paper reports results from mixture of chemicals; no single chemical exposure results
- Modeling results of the development of a model; no primary data available

- No Conc the authors report a response in an organism but do not provide conc/dose/app rate
- No Duration duration of exposure is not presented
- No Effect paper does not report observed responses adverse of otherwise
- No Toxicant (ozone, CO2)
- Non-English
- Nutrient in situ chemical tested as nutrient
- PUBL AS duplicate data published elsewhere
- Retracted paper retracted by Journal
- Review primary data published elsewhere
- Sediment only sediment concentration presented
- Survey chemical measured in organism, but lack quantification of exposure (dose/duration)
- Virus virus is only test organism
- Yeast yeast is only test organism

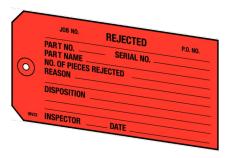

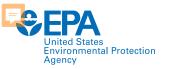

### **Data Extraction**

General Behavior

Feeding Behavior

Iniurv

General Repro

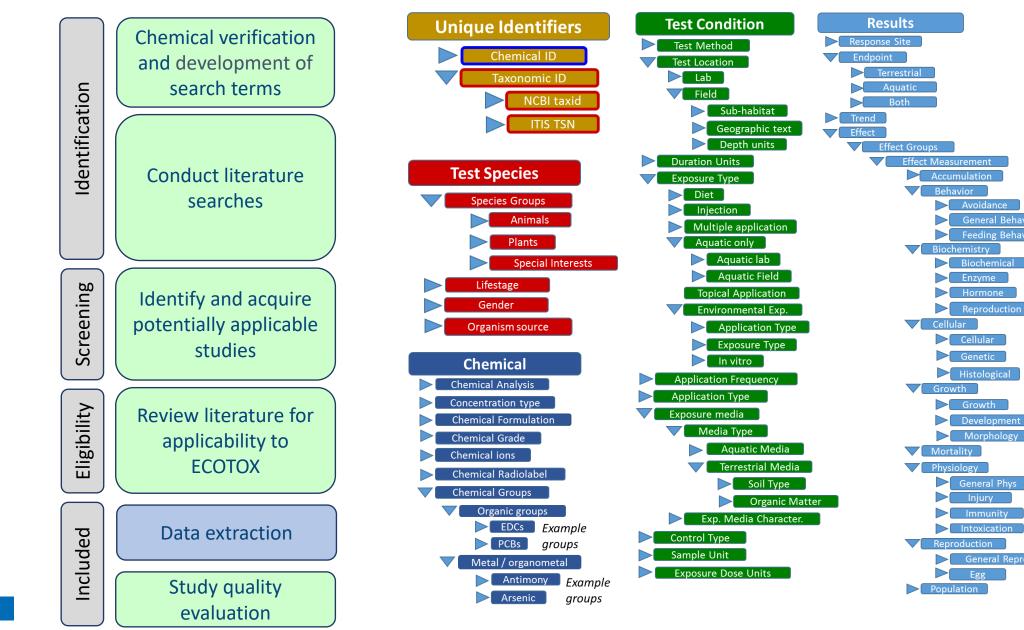

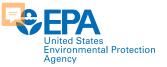

#### Chemical verification and development of search terms Identification **Conduct literature** searches Screening Identify and acquire potentially applicable studies Eligibility **Review literature for** applicability to **ECOTOX** Data extraction Included Study quality evaluation

### **Study Quality Evaluation**

Select study evaluation questions with relevant ECOTOX field(s) Category Chemical Is test substance identified? **Required for inclusion in ECOTOX** inclusion Is the purity of test substance reported? Chemical Purity Were chemical concentrations verified? Chemical Analysis (e.g., nominal versus measured concentrations) **Species** Is the species given? Verifiable species (Scientific Name, etc.) required for inclusion in ECOTOX Are the organisms well described? Organism Source, Lifestage, Age, Gender, Initial and Final Weight Are appropriate controls performed? A control is required for Test inclusion in ECOTOX, type described in Control Conditions Is a guideline method (e.g., OECD) used? Test Method Are the experimental conditions appropriate and acceptable for the test substance and organism? Test Method, Media Type, **Test Location**, **Experimental Design**, Physical and Chemical Soil and Water Parameters (e.g., pH, Temperature, Dissolved Oxygen) Are the reported effects and endpoints appropriate for the Test Results ٠ purpose, test substance and organism? Effect Measurement, Endpoint Is the response/effect statistically significant? Statistical Significance, Significance Level

Many fields in ECOTOX can inform study evaluation

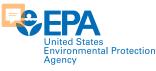

# **DEMO of ECOTOX: www.epa.gov/ecotox**

| ECOTOX Knowledgebase                                      |                                                                     |                                                                                 | Home | Search              | Explore                     | Help |                                                                  | Contact Us                                           |
|-----------------------------------------------------------|---------------------------------------------------------------------|---------------------------------------------------------------------------------|------|---------------------|-----------------------------|------|------------------------------------------------------------------|------------------------------------------------------|
| Data last updated<br>Dec 15,<br>2020<br>See update totals | Recent chemicals with full sear<br>Carbaryl<br>Clothianidin<br>DCNA | ches completed and data extrac<br>Dicamba<br>Imidacloprid<br>Nitrates, Nitrites |      | Per- and<br>Thiamet | Polyfluoroalkyl Si<br>hoxam | ubst | Total in database<br>12,272<br>Chemicals<br>51,441<br>References | 13,455<br><sup>Species</sup><br>1,039,547<br>Results |

**WELCOME TO ECOTOX VERSION 5!** Please click here to provide feedback so that we can continue to improve your experience.

### About ECOTOX

The ECOTOXicology knowledgebase (ECOTOX) is a comprehensive, publicly available knowledgebase providing single chemical environmental toxicity data on aquatic life, terrestrial plants and wildlife.

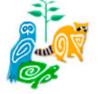

### **Getting Started**

- Use <u>Search</u> if you know exact parameters or search terms (chemical, species, etc.)
- Use <u>Explore</u> to see what data may be available in ECOTOX (including data plots)
- ECOTOX Quick User Guide (2 pp, 141 K)
- ECOTOV Usor Cuido (00 pp 662 K)

#### **Other Links**

- Limitations
- Frequent Questions
- Other Tools/Databases
- <u>Recent Additions</u>
- Literature Search Dates

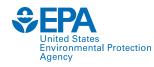

### **Recent Additions & Literature Search Dates**

#### Data last updated

**ECOTOX** Knowledgeb

**About ECOTOX** 

The ECOTOXicology knowledgebase

(ECOTOX) is a comprehensive, publicly

available knowledgebase providing sir

chemical environmental toxicity data

aquatic life, terrestrial plants and wild

Recent chen

Carbaryl

DCNA

Clothianidi

Dec 15, 2020

See update totals

#### **Literature Search Dates**

#### 806 results

Targeted literature searches are conducted using chemical names, synonyms, and CASRNs in multiple search engines (e.g., Web of Science, Agricola, ToxNet, ProQuest, etc). Chemicals listed below had targeted searches corresponding to the date indicated in the second column. Each search is identified in the table by the requested chemical or chemical group, with some searches including multiple chemicals/CASRNs. Citations from these searches are reviewed. Studies meeting inclusionary criteria added to ECOTOX; toxicity data results may take 6 months or longer to appear on-line. There may be more recent publications in ECOTOX for a chemical due to related chemical literature searches.

|                                    | type to find |                |
|------------------------------------|--------------|----------------|
| CHEMICAL                           |              | DATE ~         |
| 2-Phenylphenol                     |              | December 2020  |
| Chlorflurenol                      |              | November 2020  |
| Dodine                             |              | October 2020   |
| PFAS (Quarterly Update April 2020) |              | October 2020   |
| Chlorthal-dimethyl                 |              | October 2020   |
| Thiamethoxam                       |              | September 2020 |

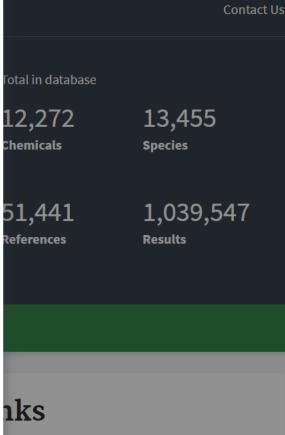

n Dates

abases

ons

 $\times$ 

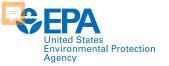

### **Help and Contact Us**

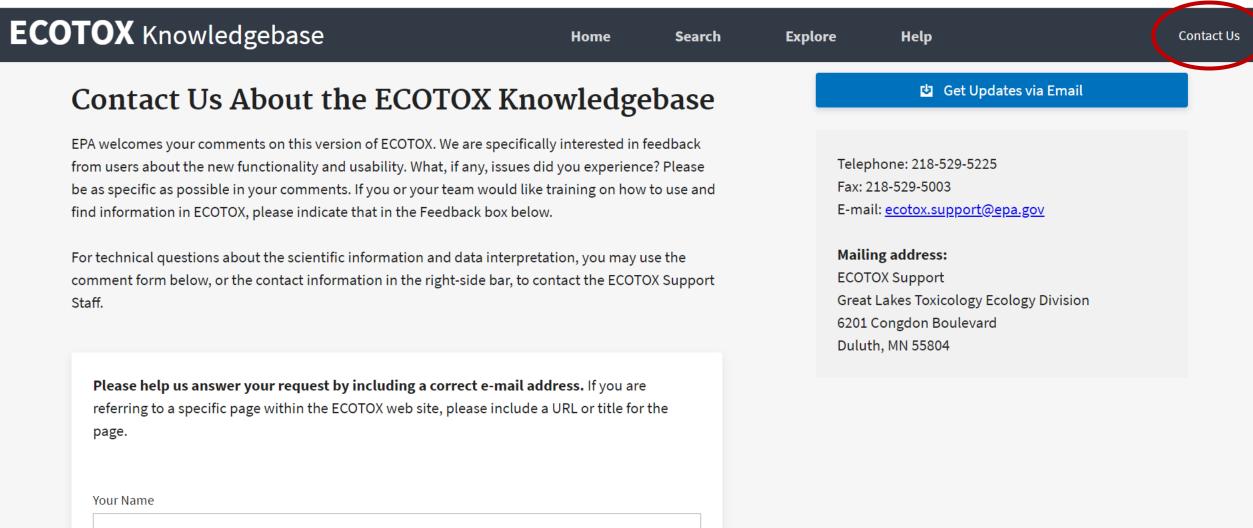

First Last

Your Organization (Optional)

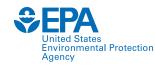

### Search: for exact parameters or search terms

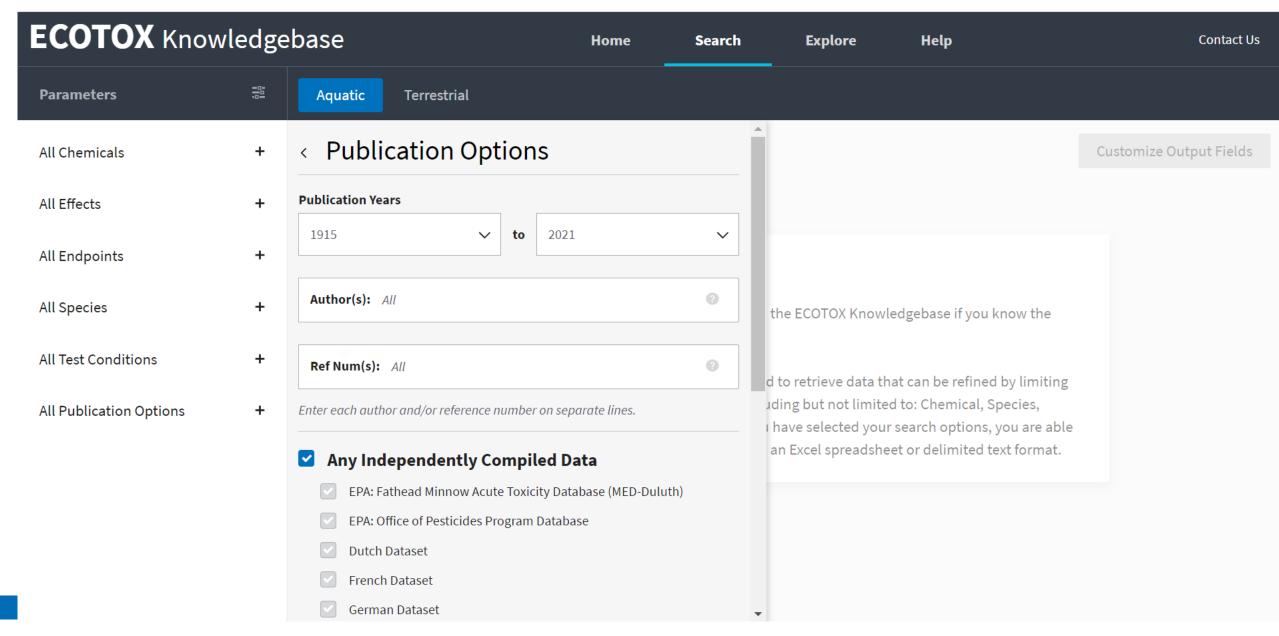

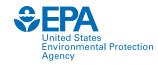

## **Explore: interactive filters & visualization**

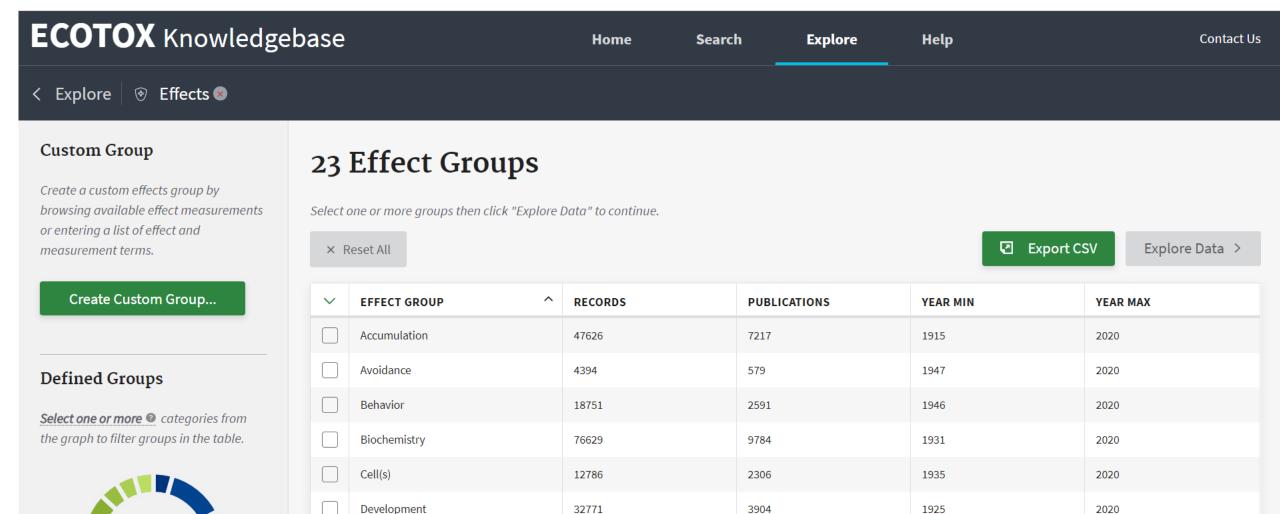

Ecosystem process

Feeding behavior

Enzyme(s)

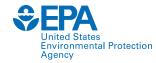

# **Explore by Species: Filter and Visualize**

| ECOTOX Knowledg                                                          | ebase                                          | Home                                                                  | Search                  | Explore             | Help                                          | Со                                                     | ntact Us |
|--------------------------------------------------------------------------|------------------------------------------------|-----------------------------------------------------------------------|-------------------------|---------------------|-----------------------------------------------|--------------------------------------------------------|----------|
| < Explore    Species   Ampl                                              | nibians 🛛                                      |                                                                       |                         |                     |                                               |                                                        |          |
| Aquatic Terrestrial                                                      |                                                | ishboard/dsstoxdb/results?search=D<br>tion Home Advanced Search Batch |                         | Predictions Downloa | nds Copy ▼ Share ▼ Su                         | ubmit Comment Q Search all data                        | * 0      |
| Query Filters  Select one or more  of each filter to reduce the records. |                                                | 140-66                                                                | ,3,3-Teti<br>5-9   DTXS | SID90223            | ylbutyl)phen<br>60                            | ol                                                     |          |
| Chemical Group (22)                                                      | DETAILS<br>EXECUTIVE SUMMARY<br>PROPERTIES     |                                                                       |                         |                     | Quality Control Notes Intrinsic Properties    |                                                        | •        |
| All $\checkmark$<br>Chemicals (216)                                      | ENV. FATE/TRANSPORT                            | H <sub>3</sub> C                                                      | CH <sub>3</sub>         |                     |                                               | H <sub>22</sub> O Mol File <b>Q</b> Find All Chemicals |          |
| All                                                                      | <ul><li>SAFETY</li><li>ADME</li></ul>          | H <sub>3</sub> C                                                      |                         | ОН                  | Monoisotopic Mass: 206 Structural Identifiers | .167065 g/mol                                          | •        |
| Class (1)<br>All                                                         | EXPOSURE     BIOACTIVITY     SIMILAR COMPOUNDS | H <sub>3</sub> C                                                      |                         | UII                 | Linked Substances<br>Presence in Lists        |                                                        | •        |
| Order (1)<br>Odontophrynus                                               | GENRA (BETA)                                   |                                                                       |                         |                     | Record Information                            |                                                        | 4        |

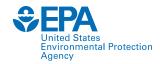

# **Explore by Species: Send to Search**

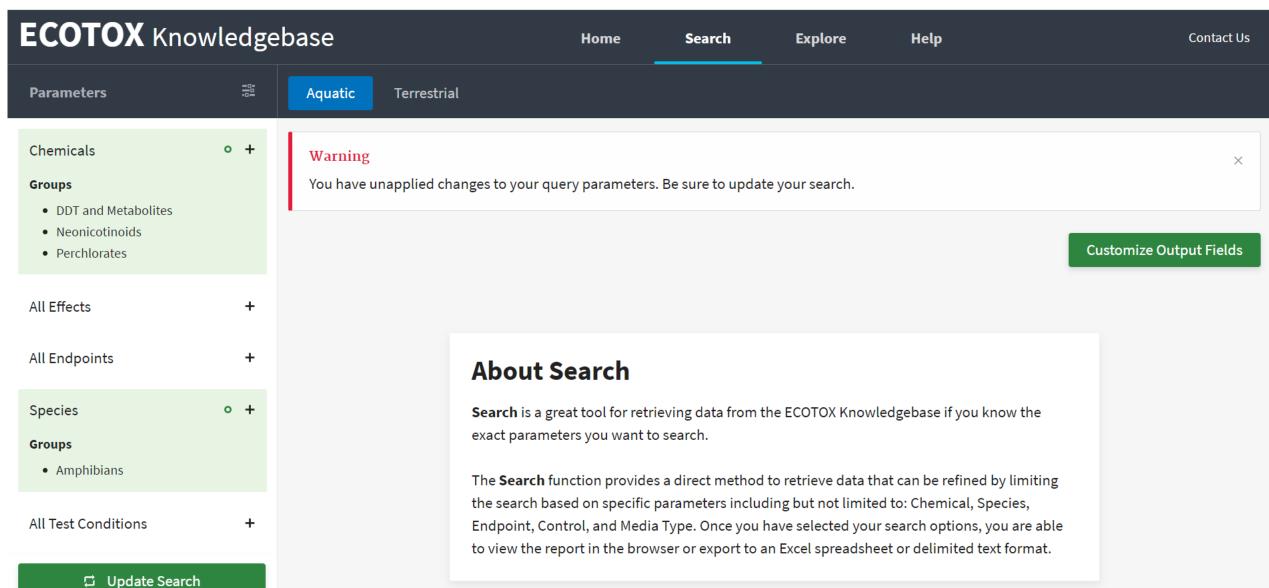

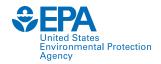

### **Search: Refine Query Parameters**

| ECOTOX Knowl                                                                       | edge        | base                                                                                                    |                                                      | Home                                                                                                   | Search                                                                                                    | Explore                                                     | e ł                                                                                                    | Help                                                                                                    | Cont                                                                                                    | tact Us                                                              |
|------------------------------------------------------------------------------------|-------------|----------------------------------------------------------------------------------------------------|------------------------------------------------------|----------------------------------------------------------------------------------------------------|----------------------------------------------------------------------------------------------------|-------------------------------------------------------------|----------------------------------------------------------------------------------------------------|----------------------------------------------------------------------------------------------------|----------------------------------------------------------------------------------------------------|----------------------------------------------------------------------|
| Parameters                                                                         | <b>!!</b> ! | Aquatic Terrestri                                                                                                    | al                                                   |                                                                                                    |                                                                                                    |                                                             |                                                                                                    |                                                                                                    |                                                                                                    | 8                                                                    |
| Chemicals<br>Groups<br>• DDT and Metabolites<br>• Neonicotinoids<br>• Perchlorates | +           | <b>50</b> references<br>type to find<br>Ade,C.M., M.D. Boone, and H.J. P                                                                  | uglis. Effects of an Insectici                       | ide and Potential Pre                                                                                  | edators on Green Frog                                                                                                    |                                                             | xport as ∨<br>Cricket Frogs. J                                                                                                    |                                                                                                    |                                                                                                    |                                                                      |
| Effects<br>Groups<br>• Development<br>• Growth<br>• Morphology<br>• Mortality      | +           | Herpetol.44(4): 591-600, 201<br>Search Google Scholar EXIT<br>Boone,M.D <i>An Amphibian with a</i><br><i>Common Species</i> . Environ. To | Google Scholar<br>Articles<br>Any time<br>Since 2021 | 1 result (0.03 sec)<br>Effects of an ir<br>cricket frogs<br>CM Ade, <u>MD Boon</u><br>Worldwide amphib | ts of an Insecticide and pote                                                                                                    | ential predator<br>Herpetology, 201<br>have occurred in t   | S ON GREEN fro                                                                                                    | ogs and northern<br>ol. 44, No. 4, pp. 591-600, 2010<br>for the Study of Amphibians and Reptiles                                                                                                    | al Predators on Green Frogs ar                                                                                                    | nd                                                                   |
| All Endpoints                                                                      | +           | Search Google Scholar EXIT                                                                                                    | Sort by relevance<br>Sort by date                    | history characterist<br>In this experiment,<br>and Green Frogs (                                       | Iran species may differ in<br>tics, leading to different p<br>we looked at two anurar<br>Rana clamitans), reared<br>24 Related articles A | probabilities of de<br>n species, Northe<br>in mesocosms co |                                                                                                    | Northern Cric<br>CATHERINE M. ADE, MICHELLE D.<br>Pearson Hall, Department of Zoology, Mia                                                                                                    | BOONE, <sup>1</sup> AND HOLLY J. PUGLIS                                                                                                    |                                                                      |
| Species<br>Groups<br>• Amphibians                                                  | +           | Brausch, J.M., M. Wages, R.D. Sha<br>Anti-Metamorphic Effects of F<br>laevis). Chemosphere78(3): 2<br>Search Google Scholar EXIT          | Perchlorate in New Mexico S                          | Spadefoot Toads (Sp                                                                                    |                                                                                                    |                                                             | been attributed to<br>species may differ<br>probabilities of de<br>Northern Cricket F<br>common invasive c<br>and imidacloprid, a<br>Cricket Frog surviv<br>Abundance of both<br>study suggests thal | a range of factors including introdu<br>in their susceptibility to declines base<br>ecline and conservation statuses. In the<br>rogs (Acris crepitans) and Green Frogs<br>or introduced potential predator (Rusty<br>a common insecticide. We found that a<br>cal was significantly reduced with imin<br>a mphibian species was reduced in the | s have occurred in the last few decades and i<br>ced species and chemical contamination. An<br>d on life-history characteristics, leading to diffe<br>is experiment, we looked at two anuran spe<br>( <i>Rana clamitans</i> ), reared in mesocosms containi<br>'Crayfish, Bluegill Sunfish, or triploid Grass C<br>nurans differed in their sensitivity to these fac<br>dacloprid exposure, whereas Green Frogs were<br>he presence of predators, particularly the fish.<br>titve to the insecticide imidacloprid, as well as<br>r population declines. | uran<br>erent<br>ecies,<br>ing a<br>Carp)<br>etors.<br>e not.<br>Our |

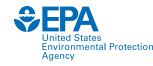

## Search: Export Toxicity Data and References

| ECOTOX Knowled                                               | dgeba | ase                    |                                              | Home So                                                                                                    | earch          | Explore                    | Help                    | Co | ntact Us |
|--------------------------------------------------------------|-------|------------------------|----------------------------------------------|----------------------------------------------------------------------------------------------------|----------------|----------------------------|-------------------------|----|----------|
| Parameters                                                   | #     | Aquatic                | Terrestrial                                  |                                                                                                    |                |                            |                         | □  | A        |
| Chemicals                                                    | + 5   | <b>0</b> refere        | ences                                        |                                                                                                    |                | Export as                  | s ~                     |    |          |
| Groups                                                       |       |                        |                                              |                                                                                                    |                | CSV                        |                         |    |          |
| <ul><li>DDT and Metabolites</li><li>Neonicotinoids</li></ul> |       | type to find           |                                              |                                                                                                    |                | RIS                        |                         |    |          |
| Perchlorates                                                 | REF   | . NUMBER AUT           | HOR                                          | TITLE                                                                                                    | SOURCE         |                            | PUB. YEAR CITATION      | 1  |          |
|                                                              |       |                        |                                              | Effects of an Insecticide and Potential Predators on<br>Green Frogs and Northern Cricket Frogs                                                                       | J. Herpetol.44 |                            | 2010 Ade,C.M., M.D.     |    |          |
| Effects                                                      | +     | 179050 Boo             |                                              | An Amphibian with a Contracting Range is not<br>more Vulnerable to Pesticides in Outdoor<br>Experimental Communities than Common Species                             | Environ. Toxic | ol. Chem.37(10): 2699-2704 | 2018 Boone,M.D An       |    |          |
| Groups <ul> <li>Development</li> <li>Growth</li> </ul>       |       | R.D.<br>T.A.           | usch,J.M., M. Wages,<br>Shannahan, G. Perry, | Surface Water Mitigates the Anti-Metamorphic<br>Effects of Perchlorate in New Mexico Spadefoot<br>Toads (Spea multiplicata) and African Clawed Frogs                 |                | 78(3): 280-285             | 2010 Brausch,J.M., M    |    |          |
| <ul><li>Morphology</li><li>Mortality</li></ul>               |       |                        | Jones                                        | Interactions of Gonadal Steroids and Pesticides<br>(DDT, DDE) on Gonaduct Growth in Larval Tiger<br>Salamanders, Ambystoma tigrinum                                  | Gen. Comp. E   | ndocrinol.109(1): 94-105   | 1998 Clark,E.J., D.O. N |    |          |
| All Endpoints                                                | +     | K.L.                   | Armbrust, J.W. Kwon,<br>M.C. Black           | Growth and Development of Tadpoles (Xenopus<br>laevis) Exposed to Selective Serotonin Reuptake<br>Inhibitors, Fluoxetine and Sertraline, Throughout<br>Metamorphosis | Environ. Toxic | ol. Chem.28(12): 2671-2676 | 2009 Conners,D.E., E.   |    |          |
|                                                              | _     | 2784 Coo               |                                              | The Effects of DDT, Dieldrin and 2,4-D on<br>Amphibian Spawn and Tadpoles                                                                                            | Environ. Pollu | t.3:51-68                  | 1972 Cooke,A.S The      |    |          |
| Species                                                      | + Br  |                        | Wages, R.D. Shannaha                         | an, G. Perry, T.A. Anderson, J.D. Maul, B. Mulhe<br>prate in New Mexico Spadefoot Toads (Spea mu                                                                     |                |                            | ·                       | J  |          |
| Groups                                                       |       |                        |                                              | 35, 2010. ECOREF #152198                                                                                                    |                | 5.0                        |                         |    |          |
| Amphibians                                                   | Se    | <u>earch Google So</u> | cholar EXIT                                  |                                                                                                    | Facility       | Close                      |                         |    |          |

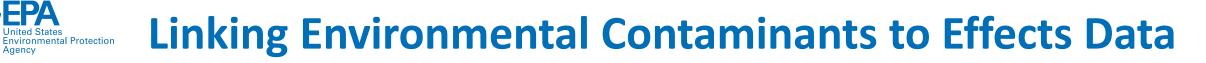

### • Examples of Environmental Contaminant Databases

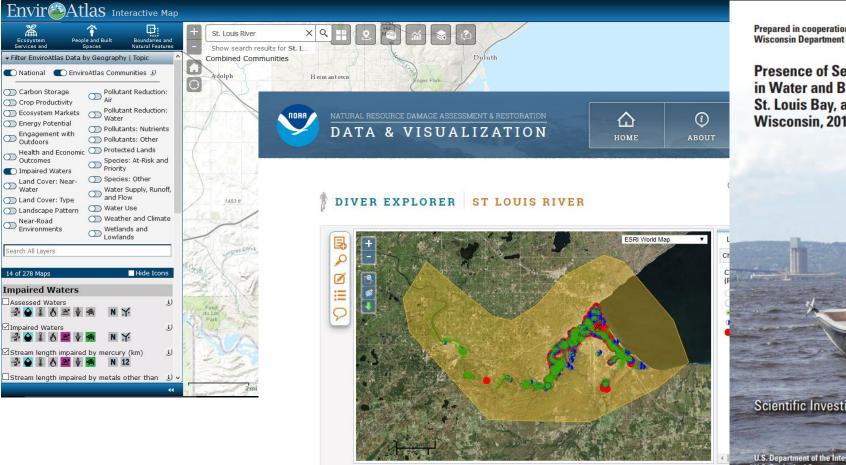

Summary Data and Export Charts Metadata Study Notes Records for -92.0963 , 46.7521 ×

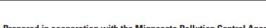

Prepared in cooperation with the Minnesota Pollution Control Agency and the Wisconsin Department of Natural Resources

Presence of Selected Chemicals of Emerging Concern in Water and Bottom Sediment from the St. Louis River, St. Louis Bay, and Superior Bay, Minnesota and Wisconsin, 2010

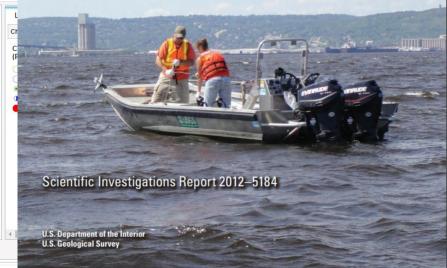

#### **Linking Environmental Contaminants to Effects Data** vironmental Protection

USGS Report 2012-5184: Presence of Selected Chemicals of Emerging Concern in Water and Bottom ۲ Sediment from the St. Louis River, St. Louis Bay, and Superior Bay, Minnesota and Wisconsin, 2010

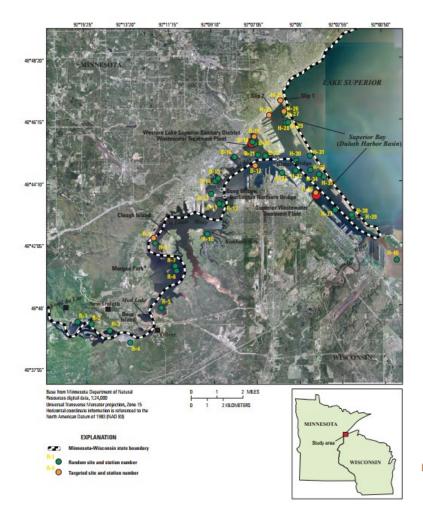

Occurrence of selected chemicals of emerging concern detected in a least 25 percent of water samples from the St. Louis River, St. Louis Bay, and Superior Bay sites, Minnesota and Wisconsin, 2010.

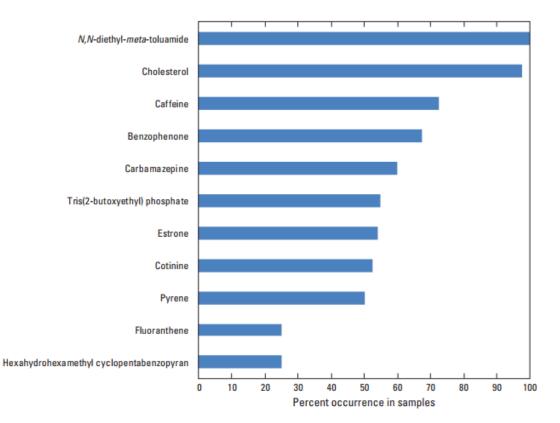

Agency

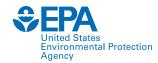

### Link from CompTox Chemicals Dashboard

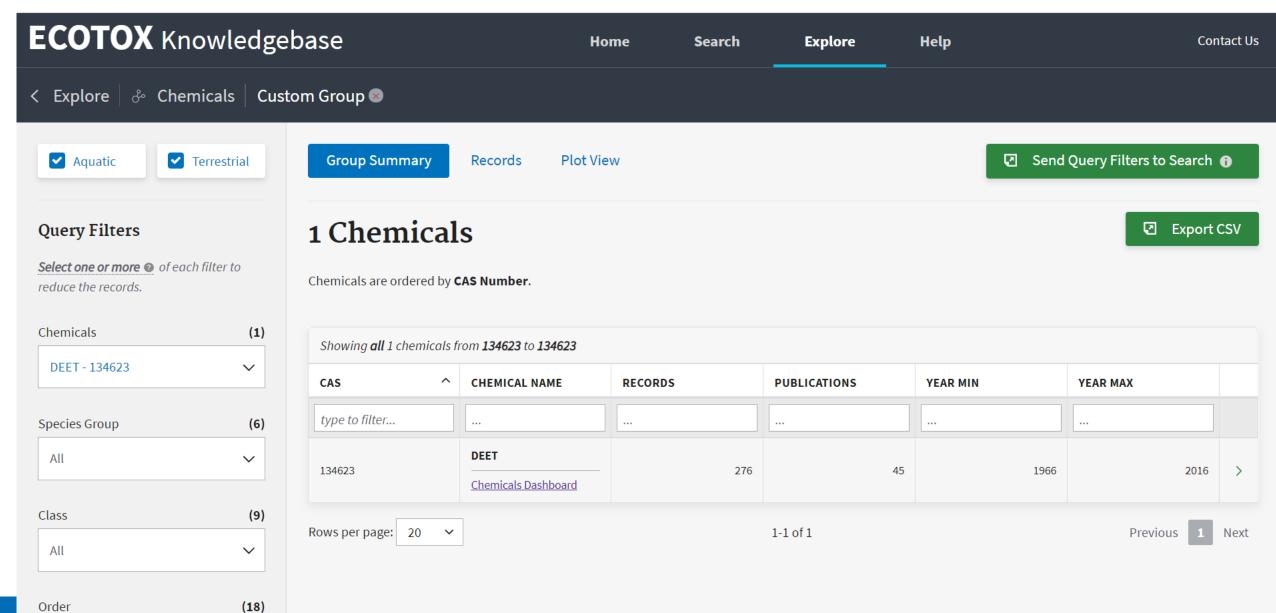

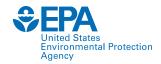

### **ECOTOX Explore to find Effects Data**

| <b>ECOTOX</b> Knowledge                                          | Home                          | Sea            | rch E                                                   | xplore  | Help         | Conta    | act Us   |                              |    |
|------------------------------------------------------------------|-------------------------------|----------------|---------------------------------------------------------|---------|--------------|----------|----------|------------------------------|----|
| < Explore 🖉 🖧 Chemicals Cust                                     | om Group 🟾                    |                | CHEMICAL NAME                                           | RECORDS | PUBLICATIONS | YEAR MIN | YEAR MAX |                              |    |
| Aquatic I Terrestrial                                            | Group Summary                 | type to filter | Estrone<br>Chemicals Dashboard                          | 236     |              |          | 2017 >   | Send Query Filters to Search | Ð  |
|                                                                  |                               | 57885          | Cholesterol<br>Chemicals Dashboard                      | 372     | 30           | 1965     | 2017 >   |                              |    |
| Query Filters                                                    | 11 Chemic                     | 58082          | Caffeine<br>Chemicals Dashboard                         | 481     | 65           | 1953     | 2018 >   | Export Career                | SV |
| <i>Select one or more </i> of each filter to reduce the records. | Chemicals are ordered b       | 78513          | Tris(2-butoxyethyl)<br>phosphate<br>Chemicals Dashboard | 219     | 13           | 1986     | 2019 >   |                              |    |
| Chemicals (11)                                                   | Showing <b>all</b> 11 chemico | 119619         | Benzophenone<br>Chemicals Dashboard                     | 71      | 19           | 1957     | 2015 >   |                              |    |
| 11 Selected V                                                    | CAS                           | 129000         | Pyrene<br>                                              | 711     | 131          | 1957     | 2019 >   | YEAR MAX                     |    |
| Species Group (14)                                               | type to filter                | 134623         | DEET<br>Chemicals Dashboard                             | 276     | 45           | 1966     | 2016 >   |                              |    |
| All                                                              | 53167                         | 206440         | Fluoranthene<br><br>Chemicals Dashboard                 | 1475    | 180          | 1957     | 2020 >   | 1940 2017                    | >  |
| Class (44)                                                       | E700E                         | 298464         | Carbamazepine                                           | 1706    | 93           | 2003     | 2018 >   | 1055 2017                    |    |
| All 🗸                                                            | 57885                         | 486566         | Cotinine<br>Chemicals Dashboard                         | 20      | 1            | 2004     | 2004 >   | 1965 2017                    | >  |
| Order (103)                                                      | 58082                         | 1222055        | Galaxolide<br><br>Chemicals Dashboard                   | 643     | 37           | 1996     | 2019 >   | 1953 2018                    | >  |

#### **Linking Environmental Contaminants to Effects Data Environmental Protection**

Agency

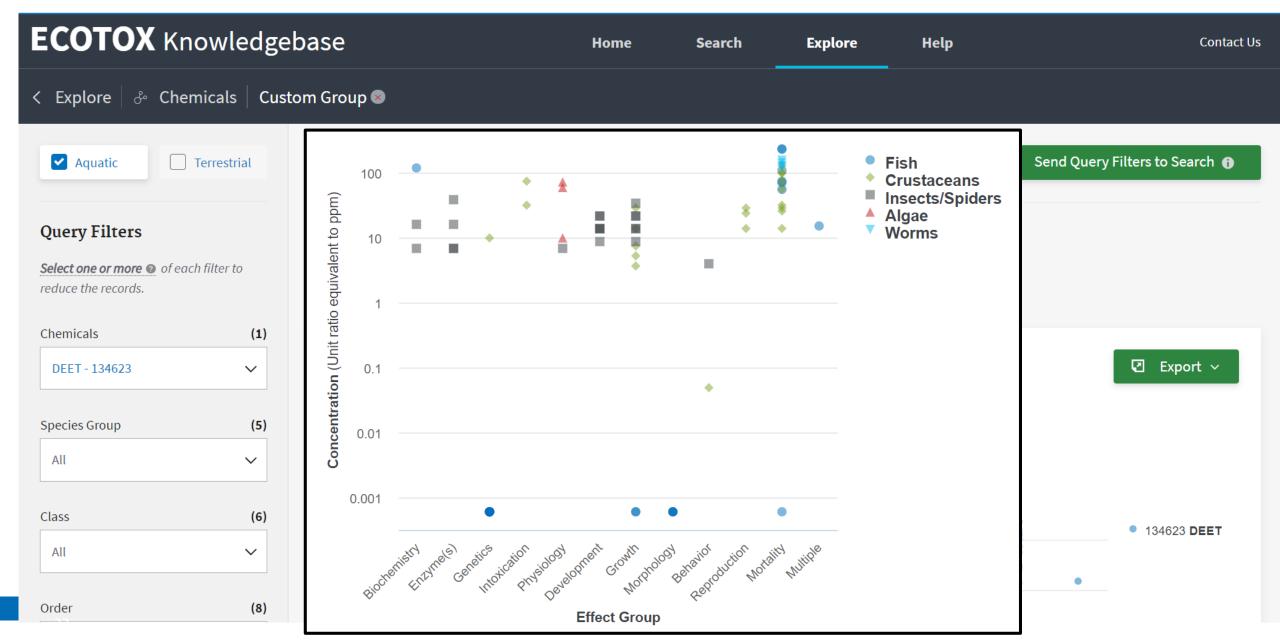

#### **Linking Environmental Contaminants to Effects Data Environmental Protection**

nited States

Agency

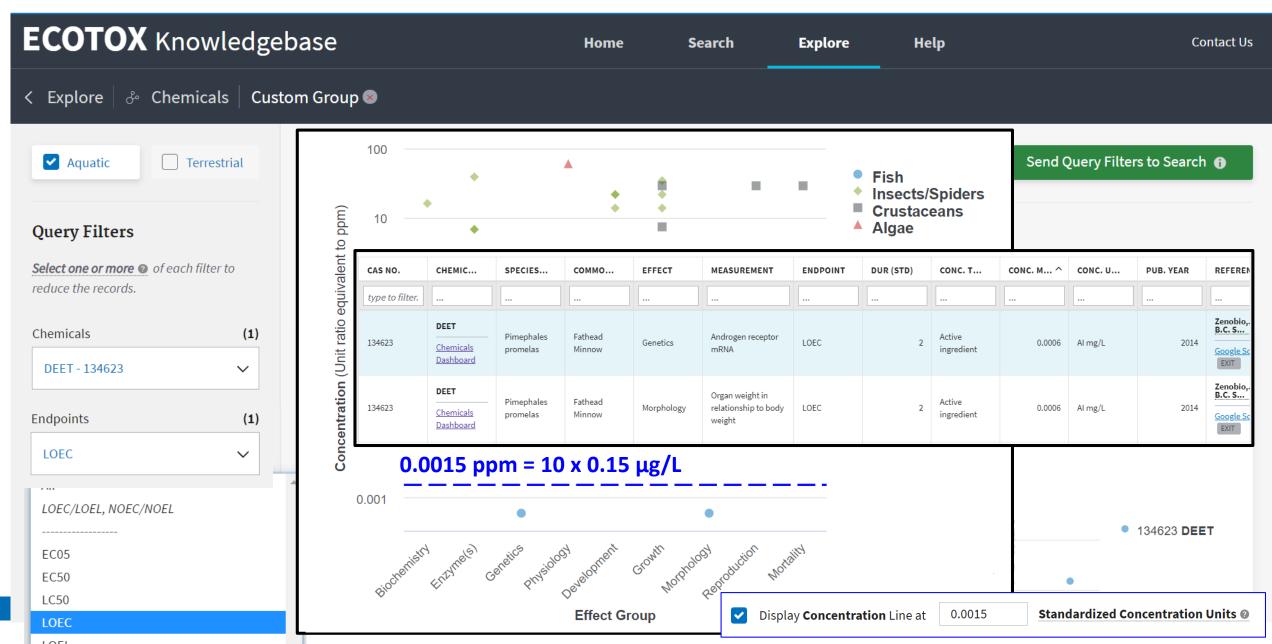

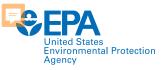

### **Summary**

- Systematic and transparent procedures to identify and curate ecological toxicity data
- Standard Operating Procedures for all components of the curation pipeline
- Strive for comprehensive review of toxicity data
  - Continual review to increase comprehensiveness and identify most applicable sources
- Immense amount of data captured quarterly
- Curated data on public website (<u>www.epa.gov/ecotox</u>), readily available for exploration, querying, and export for risk assessments, risk management and research

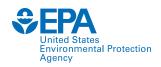

### **Summary**

- 30 year plus history, with major recent updates and evolution in the near future
  - Maintain comprehensive and quality review of toxicity data
  - Enhance ease of data access and clarity
  - Meet the demands for increased pace of chemical assessments
  - Expand to reflect shifts in toxicity testing paradigm
- Continually looking for ways to increase efficiencies within the bounds of available resources
  - Automate processes
  - State-of-the-science in text mining

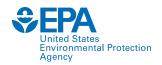

### Contact

#### **Colleen Elonen** ECOTOX Coordinator Great Lakes Toxicology and Ecology Division US EPA ORD Center for Computational Toxicology and Exposure <u>Elonen.Colleen@epa.gov</u>

#### Jennifer Olker, PhD

Postdoctoral Researcher Great Lakes Toxicology and Ecology Division US EPA ORD Center for Computational Toxicology and Exposure <u>Olker.Jennifer@epa.gov</u>

#### Dale Hoff, PhD

Director, Great Lakes Toxicology and Ecology Division US EPA ORD Center for Computational Toxicology and Exposure <u>Hoff.Dale@epa.gov</u>

#### www.epa.gov/ecotox

### **ECOTOX Support:**

### 218-529-5225

ecotox.support@epa.gov

The views expressed in this presentation are those of the author and do not necessarily reflect the views or policies of the US EPA.